# **Computer Systems**

Dae Hyun Kim

#### **EECS** Washington State University

# **Primary Hardware Components**

o CPU (Central Processing Unit)

o Main memory

- o Disk drives
	- Hard disk drive (HDD)
	- Solid state drive (SSD)

#### o Input

Keyboard, mouse, ...

#### o Output

Monitor, printer, ...

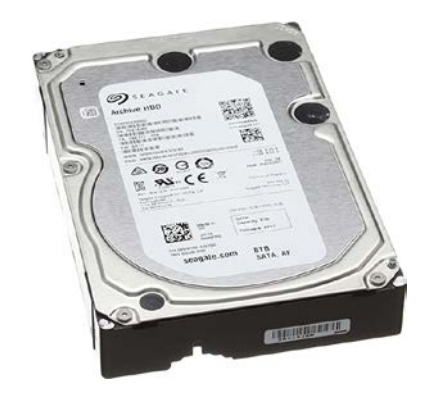

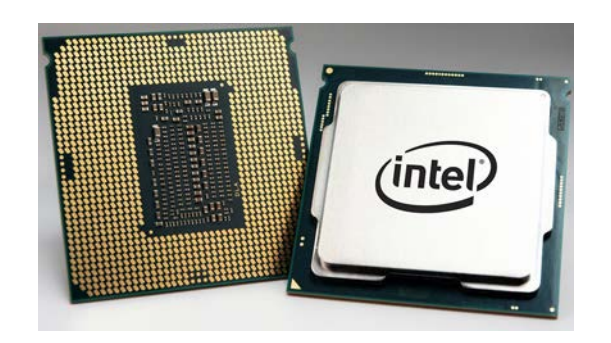

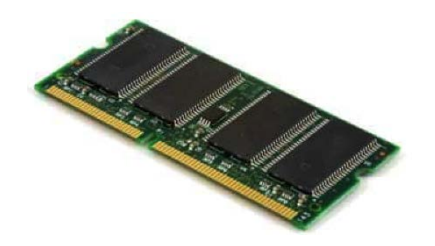

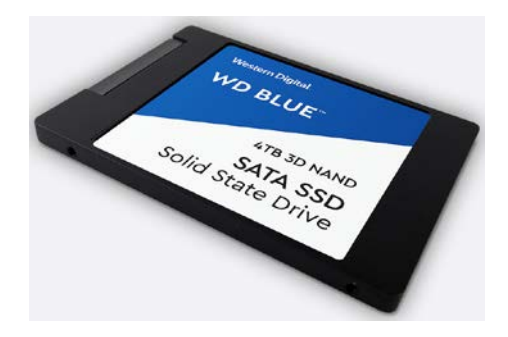

#### **Primary Software Components**

o Operating System

o Compiler

o Linker

o Loader

o Application

#### **How Each Component Works**

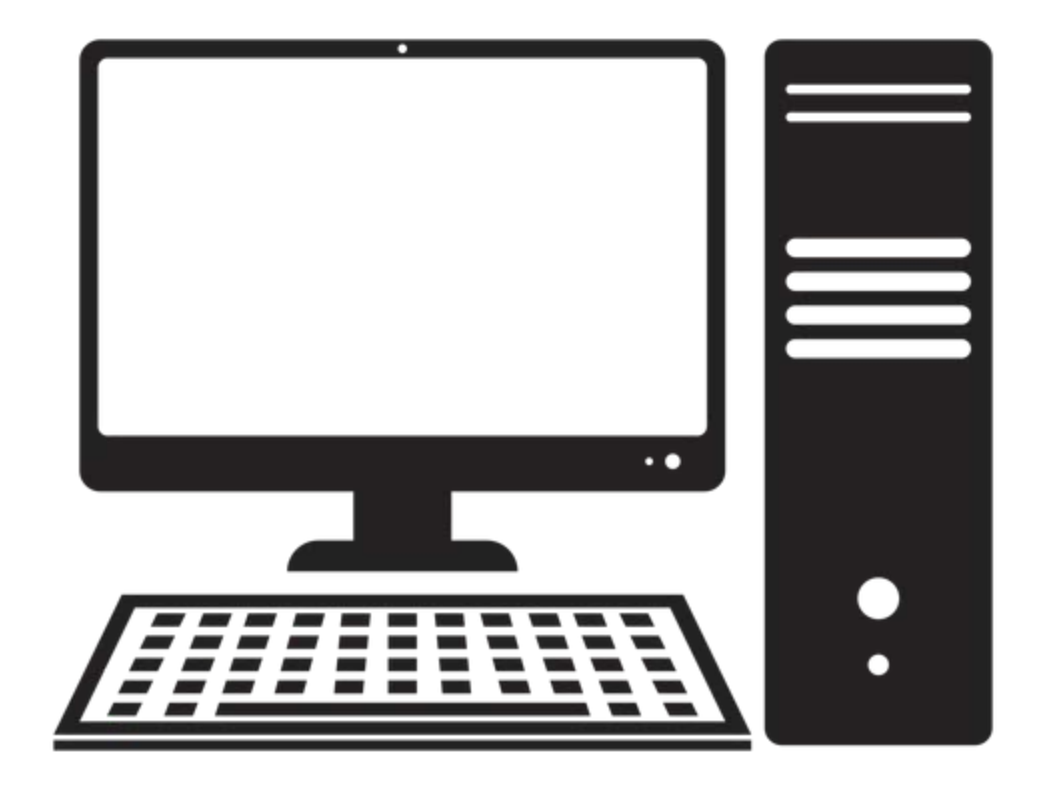

#### o Pins

- Input (signals going into the CPU)
- Output (signals coming out from the CPU)
- Power (VDD, GND)
	- VDD: High voltage (e.g., 1V)
	- GND: Low voltage (e.g., 0V)

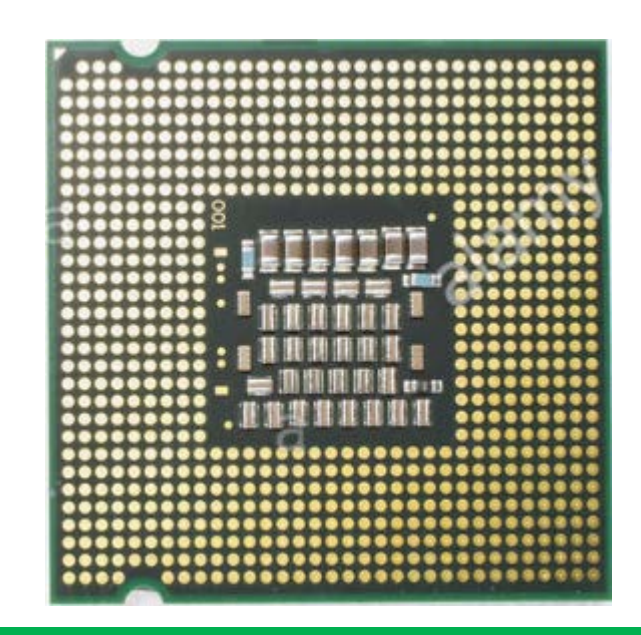

o A very simple, conceptual model for CPU operations

- 1. Place an input data on its data signal pins (input).
- 2. Place an instruction on its instruction signal pins (input).
- 3. Provide a clock (then the CPU will run the instruction).
- 4. Read the data placed on its data signal pins (output).

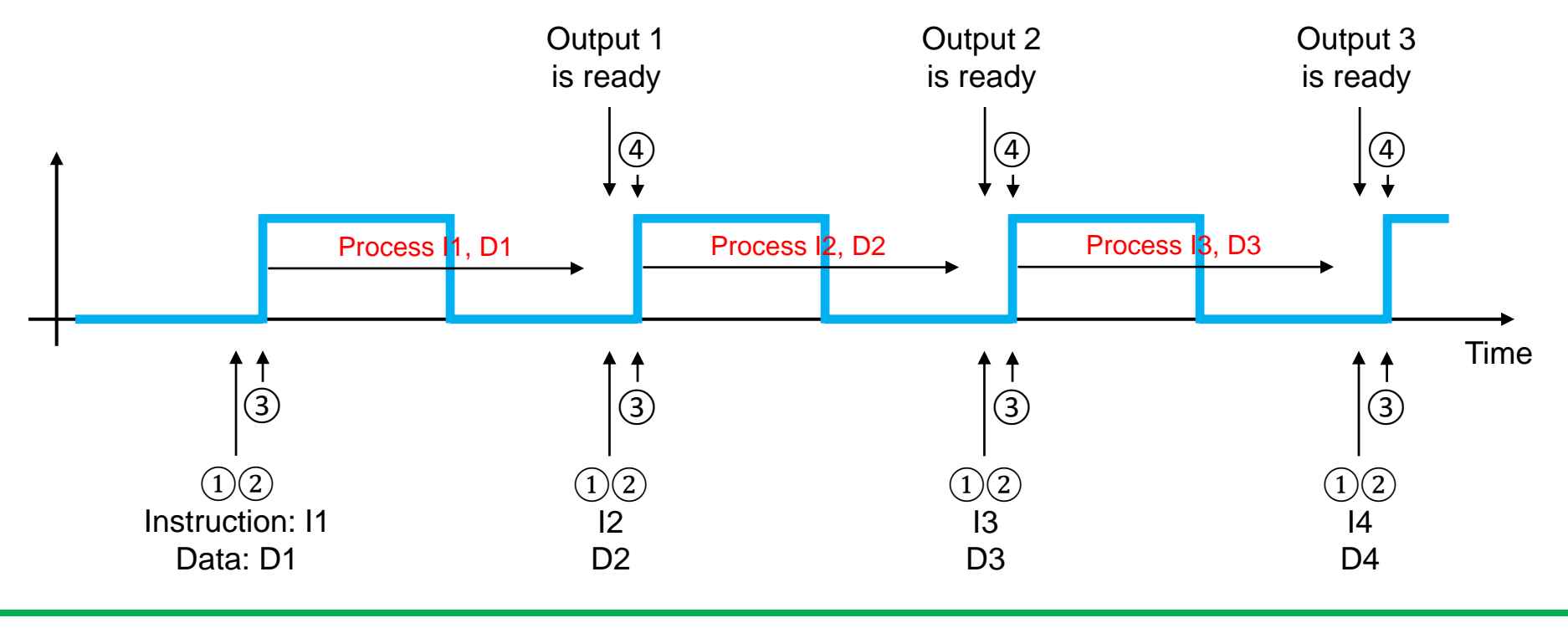

o How do the instructions and data look like?

10010001000101010101010001000011

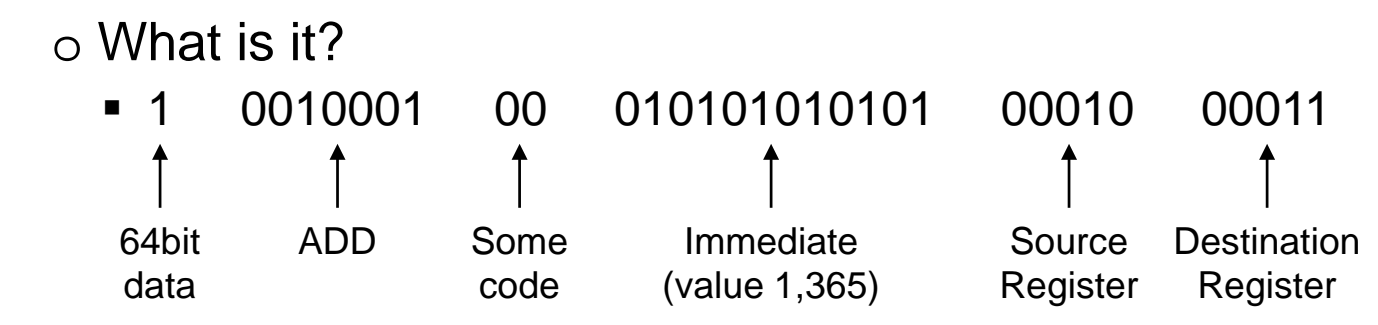

- Add 1,365 and the value stored in the source register.
	- (A register is a temporary memory space. We will study that later.)
- **Store the result in the destination register.**

o If an instruction is given, how can we find out what it means?

00000100110101111110001110000011

#### o Instruction Set Architecture (ISA)

- The ISA of a CPU defines
	- All the instructions the CPU can perform (addition, subtraction, ...)
	- The formats of the instructions and their machine codes (0110001...)

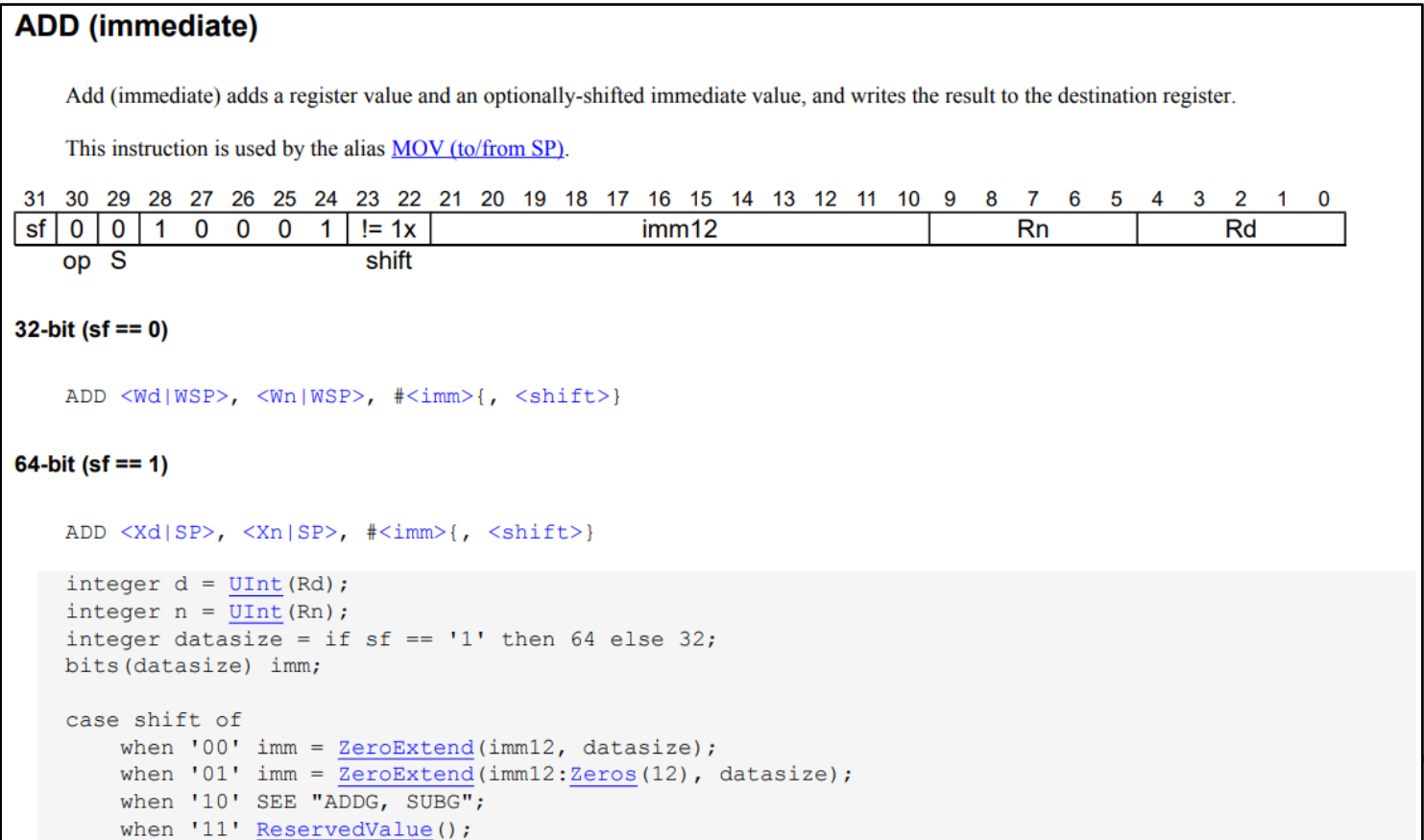

o Yes, we can run a program like that.

o However, we want to automate the whole process. How?

- **Instructions, data: Store them in memory.**
- Tell the CPU to fetch the instruction stored at a certain memory address and run it.
- Then, tell the CPU where the next instruction is.

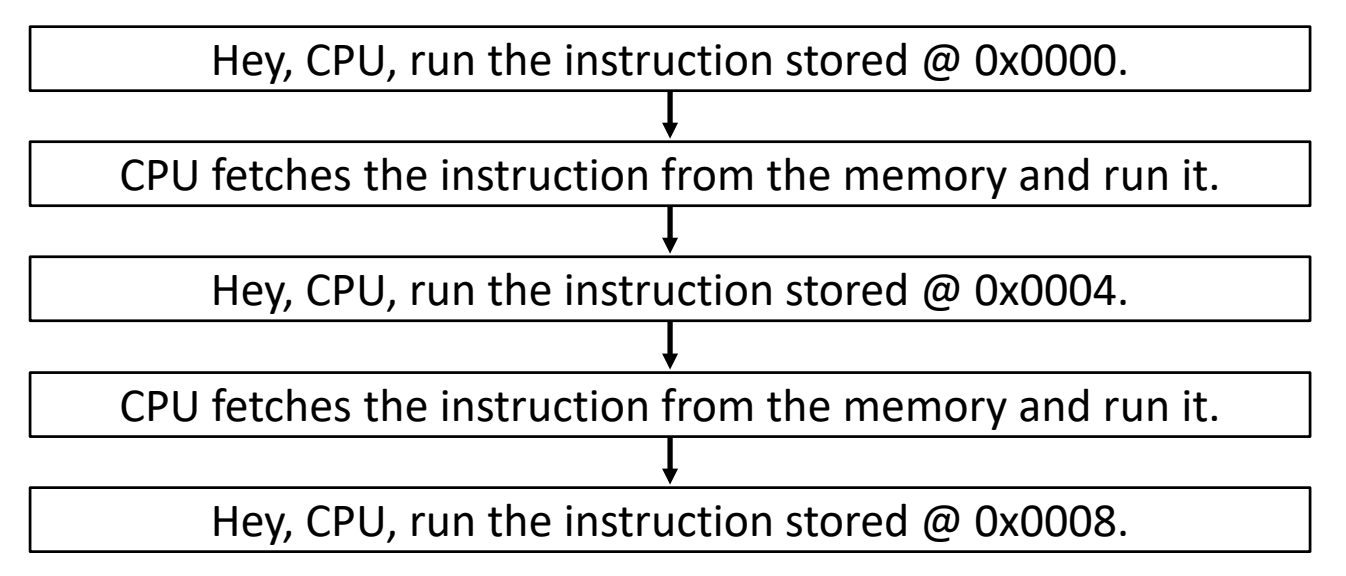

## **Hardware – Memory (DRAM)**

o Pins

- **Input (signals going into the memory)**
- Output (signals coming out from the memory)
- Power (VDD, GND)
	- VDD: High voltage (e.g., 1V)
	- GND: Low voltage (e.g., 0V)

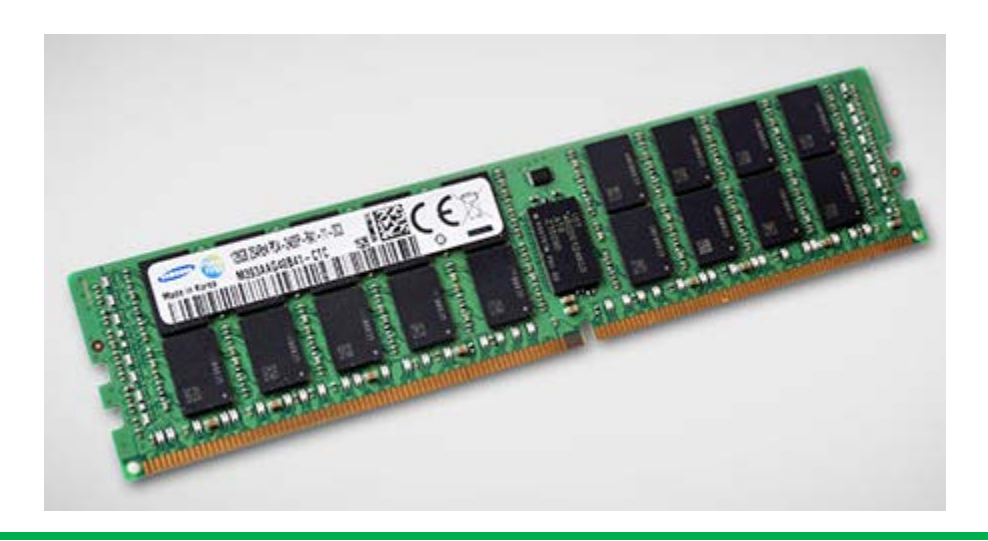

#### **Hardware – Memory**

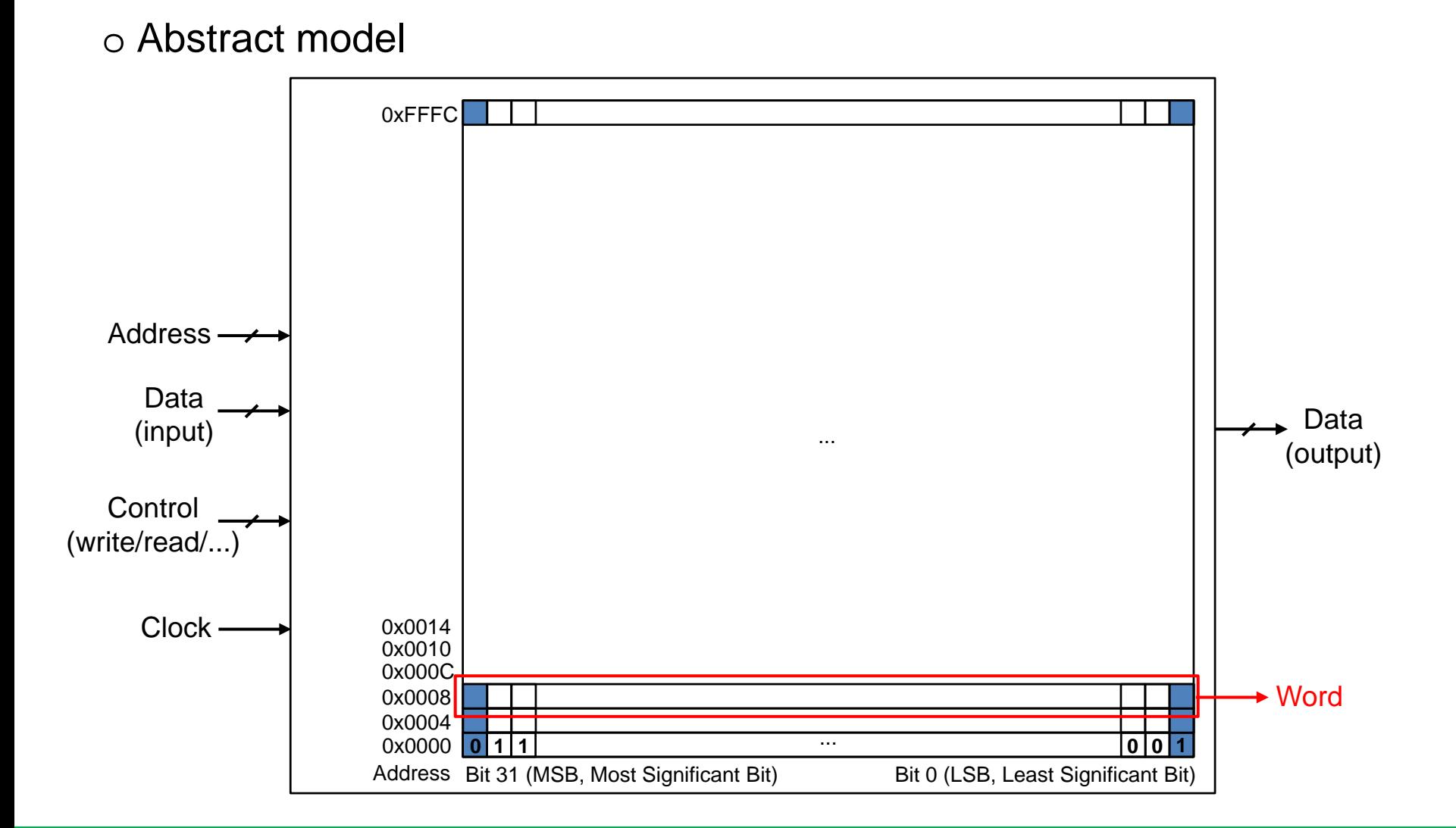

#### **Hardware – Memory**

o How to calculate the size of a given memory chip

- Word (data) width:  $w$  (bits)  $_{0x$ FFFC
- $\blacksquare$  # words: k
- Size:  $k \cdot w$  (bits) = $\frac{k \cdot w}{8}$  (Bytes)
- Example
	- $w = 32$

• 
$$
k = \frac{2^{16}}{4} = 2^{14}
$$

•  $s = 2^{19}$  bits =  $2^{16}$  Bytes =  $2^6$  KBytes = 32 KBytes

A

o If the address bus has 32 bits, what's the max. memory capacity it can support?

Answer: 4GB

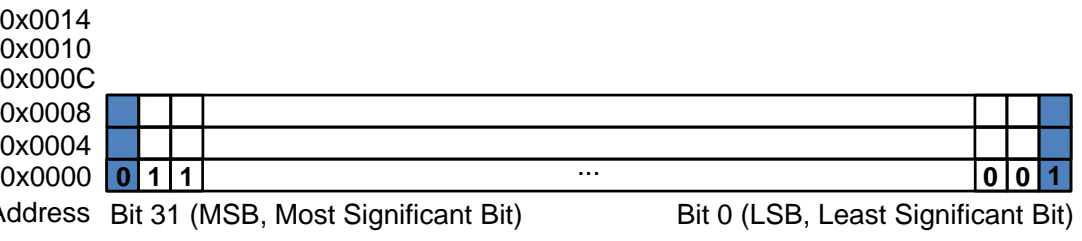

...

## **Hardware – CPU and Memory (DRAM)**

o Now, we know how a CPU chip and a memory chip look like. o Let's connect them.

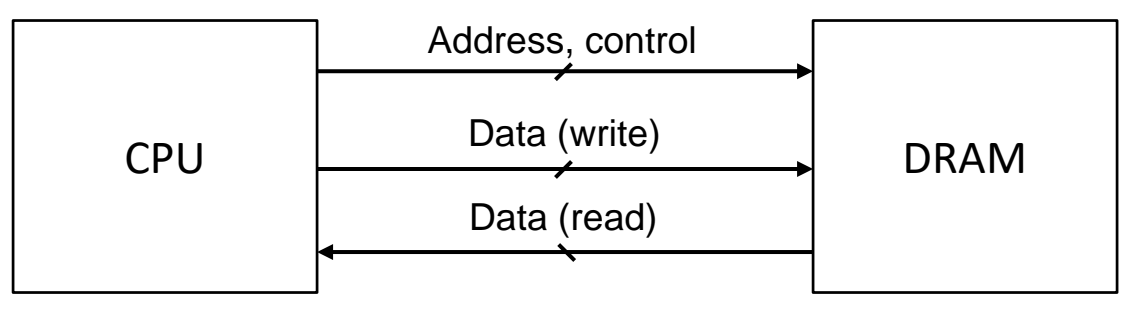

o Finally, we can automatically run a program.

- **-** Load your program and data into the main memory.
- **Then**

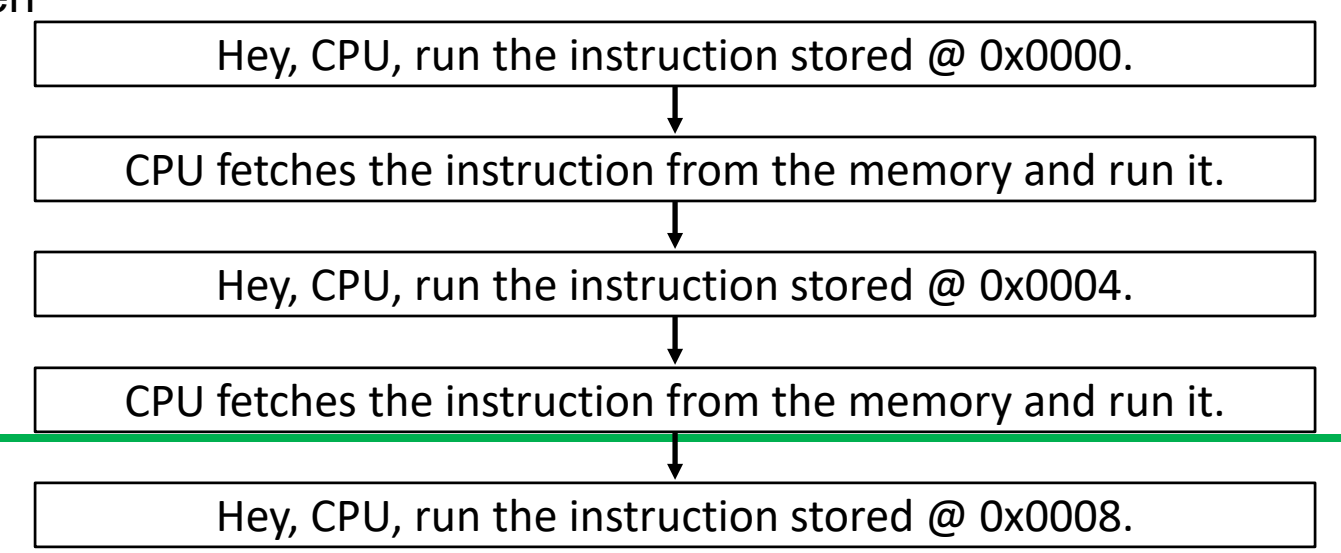

# **Hardware – CPU and Memory (DRAM)**

- o CPUs are fast (high-speed).
	- Running an instruction takes one clock cycle (~300ps).
- o Memory is slow (low-speed).
	- Loading a data takes several hundreds of clock cycles.
- o Question
	- Why can't we integrate a large amount of memory in a CPU?

o Solution

Let's have a small, but fast memory inside a CPU.

- o Register File (RF)
	- A register is a memory space that can store a word.
	- A register file is a set of registers.
- o The input/output behavior of an RF is very similar to that of the abstract model of a general memory chip.
- o Since RF should be very fast, RF has only a few registers (16~32).

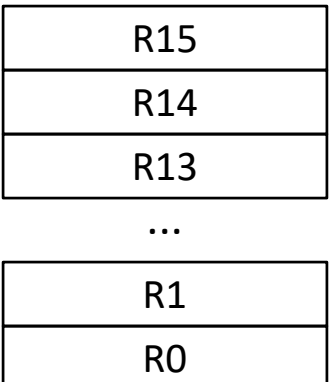

o Comparison with vs. without RF

- Instructions: Add data1 (stored @ memory address 0x4000), data2 (@ 0x4004), data3 ( $@$  0x4008), and data4 ( $@$ 0x400C), then store the result @ 0x5000.
- Let's assume that a memory instruction takes 200 clock cycles.

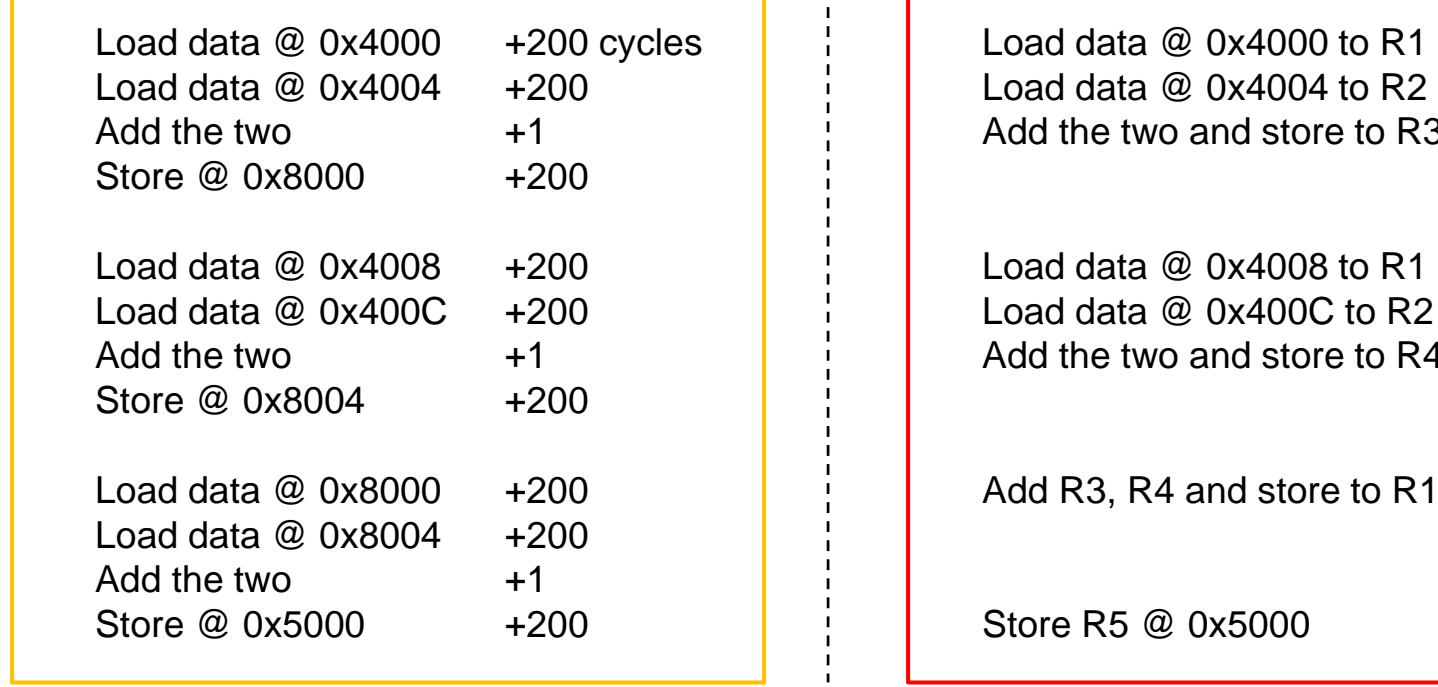

d store to R3  $x4008$  to R1  $x400C$  to R2  $d$  store to R4 d store to R1 5000  $+1$ +200 +200  $+1$  $+1$ +200

+200 +200

Without RF (1,803 cycles) With RF (1,003 cycles)

# **Hardware – CPU and Memory (DRAM)**

o Summary

- A CPU has a Register File (RF) consisting of 16~32 registers.
- To perform a task in a CPU, you should
	- Load the data from the memory
	- Store it in the RF
	- Perform a task (addition, subtraction, ...) on the registers
	- Store the result back to the RF
	- Store the result back to the memory (if necessary)
- RFs are small, RFs should be used only for temporary space.
- All the instructions and data should be stored in the main memory.
	- We will study this later.
	- For now, we will assume that a program and its data are stored in the memory.
- A CPU has an instruction set architecture (ISA).
	- We will study this later.
- How to run a program automatically
	- Hey, CPU, the next instruction is  $\mathcal{Q}$  X. Do it. Then, the next instruction is  $\mathcal{Q}$  Y. ...

## **Software – Application Programming**

o Let's make a small program that adds two values stored @ 0x4000 and @ 0x4004 and store the result @ 0x5000.

#### o How would you do it?

■ Make a pseudo code.

Load data @ 0x4000 to R1 Load data  $@0x4004$  to R2 Add the two and store to R3 Store R3 @ 0x5000

Translate it into a machine code. (You need an ISA reference for this.)

Load data @ 0x4000 to R1 Load data @0x4004 to R2 Add the two and store to R3 Store R3 @ 0x5000

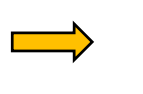

00011000100110110001010101111000 00011000100110101001010101001011 00010111110000011010101111111000 01100100001011100000111100000000

o Now, it is very error-prone, inefficient, and hard to maintain.

#### **Software – Assembly**

o An assembly language is a human-friendly programming language that makes the machine code programming much easier.

o An assembly code has a kind of one-to-one correspondence with a machine code.

LDR R1, #0x4000  $\overrightarrow{CD111111000}$  (Load data @ 0x4000 to R1)  $\overrightarrow{OD1000110001001010101010101111000}$ Assembly **Machine** code

o The translator (from an assembly code to a machine code) is an assembler.

**The backward translator is a disassembler.** 

# **Software – Application Programming**

- o Yes, coding with an assembly language looks much easier than coding directly with the machine language.
- o However, should we need to remember all the instructions and the syntax?
	- Yes, we do...
	- But we can remember only 20~30 instructions.
		- ADD (addition)
		- SUB (subtraction)
		- **MUL** (multiplication)
		- AND (logical AND)
		- OR (logical OR)
		- EOR (logical exclusive-OR)
		- LSR/LSL (logical shift right/left)
		- MOV (move data)
		- CMP (compare)
		- LDR/STR (load/store)

#### **Software – High-Level Programming Languages and Compilers**

o Unfortunately, assembly programming is still extremely hard, timeconsuming, error-prone, unportable, and human-unfriendly.

o High-level programming languages (C/C++, ...)

- $\blacksquare$  Easy
- **F**fficient
- **Human-friendly**
- **High-performance**
- Portable (independent of CPUs)
	- Different CPUs have different ISAs.
	- Assembly languages are dependent on CPUs.

#### **Software – High-Level Programming Languages and Compilers**

o Application programming

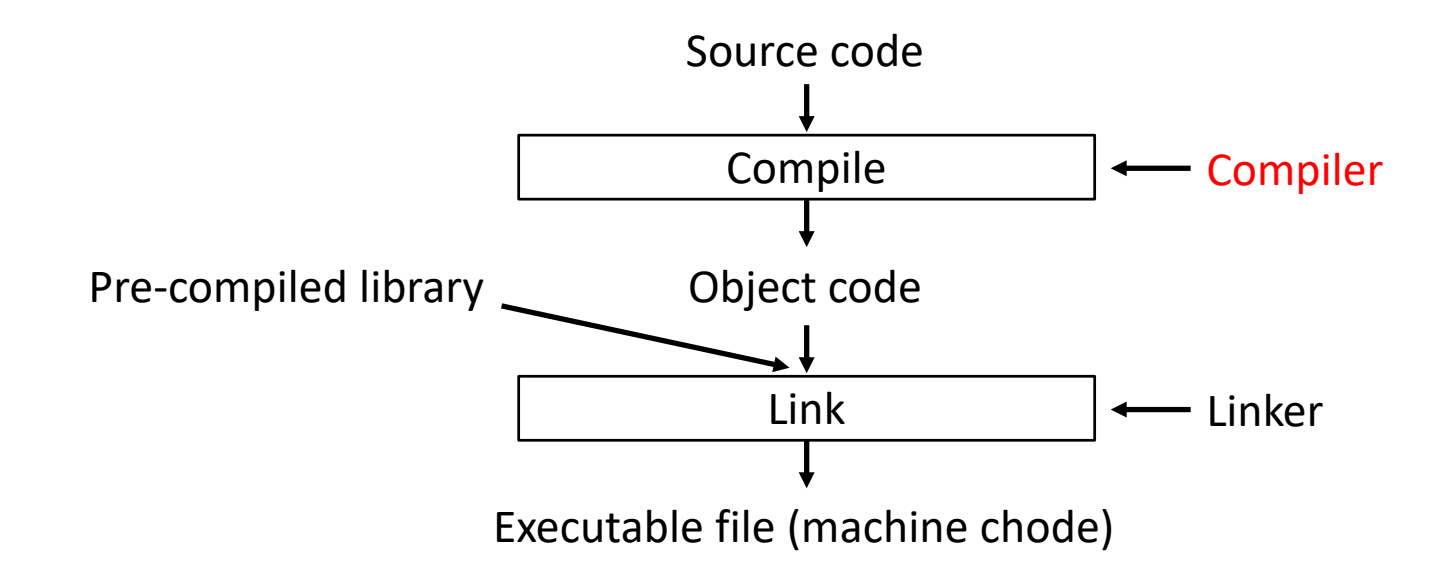

o If you run a single program, managing the program is easy. Just load your program to the main memory starting from 0x0000 and run it from 0x0000.

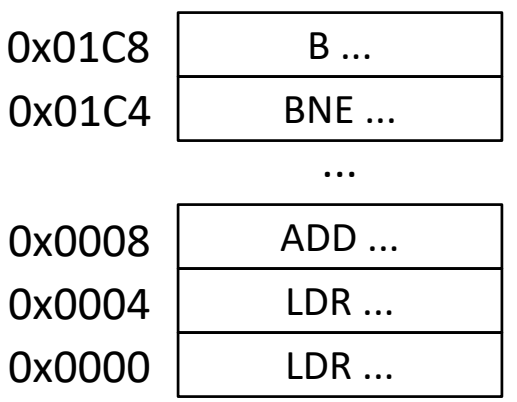

#### o What if you want to

- **run multiple programs at the same time?**
- manage input/output devices
- manage the main memory dynamically (on-the-fly)

...

o Operating system (OS)

- Process management
- Memory management
- **Storage management**
- I/O device management
- File system
- Security
- ...

o An I/O device has a special communication protocol.

- **OS has device drivers.**
- **Application programmers don't need to develop device drivers.**
- o Multiple programs ask for resources (storage, memory, CPU, ...).
	- OS manages them intelligently to maximize the system performance, usability, etc.

o How does an OS manage the main memory?

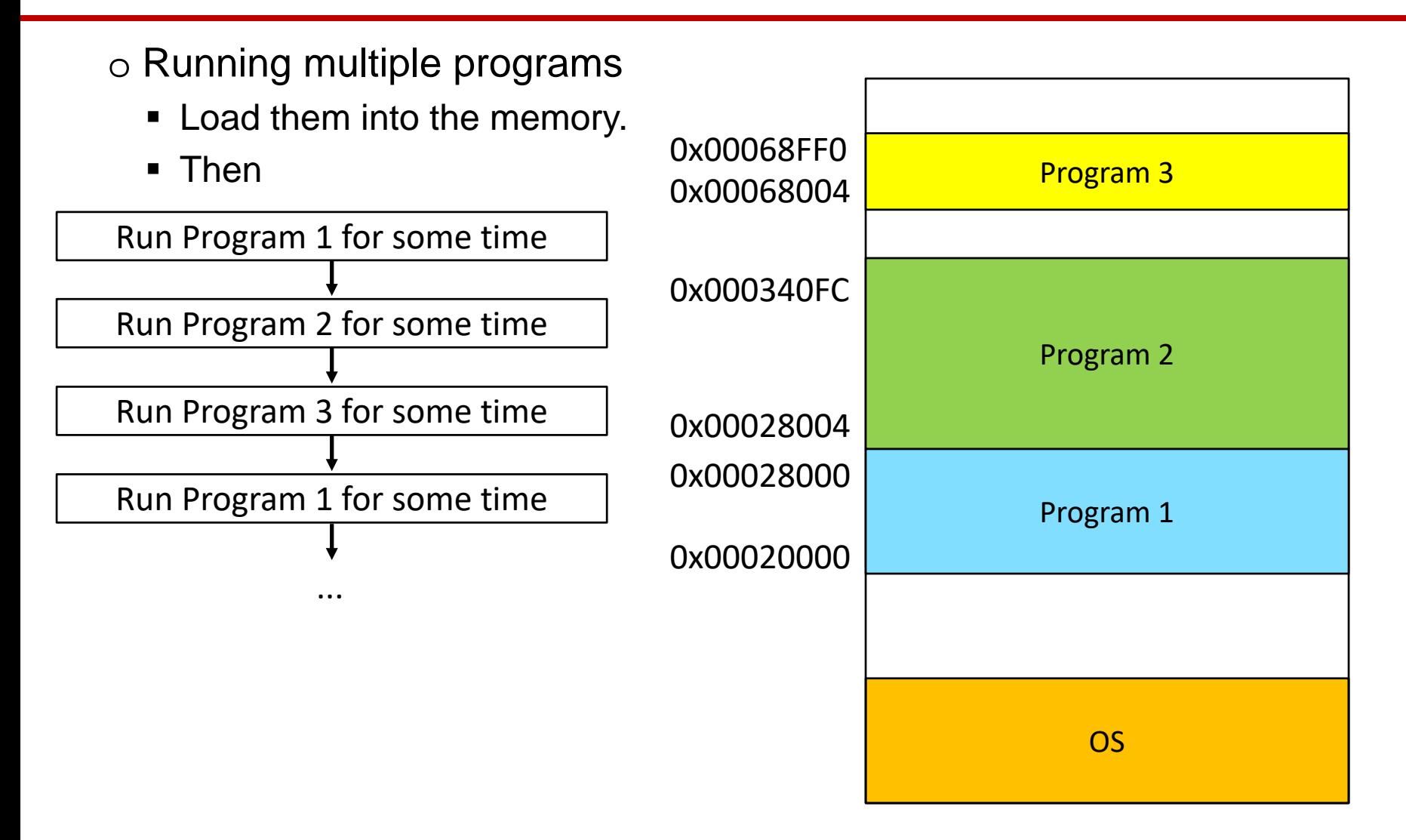

o An issue when you run multiple programs Some codes use relative memory addresses. If Instr 1 is located at 0x0000 • Instr 6 is  $@$  0x0014 • Instr 9 is @ 0x0020 If lnstr 1 is located at  $0x4000$ • Instr 6 is  $@$  0x4014 • Instr 9 is @ 0x4020

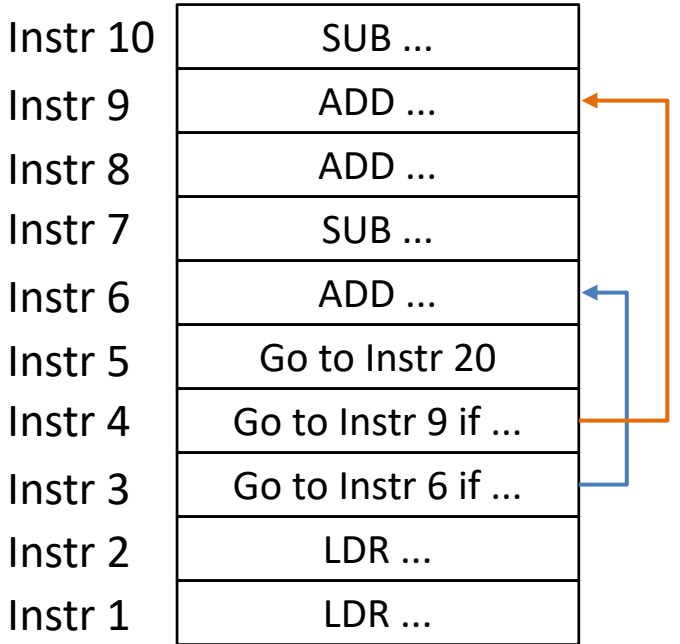

 The relative memory addresses are determined when the program is loaded into the memory.

#### **Software – Loader**

o Solution

- The compiled machine code has relative memory addresses.
- When the program is loaded into the memory, fill in the relative addresses.
	- Who does it? Loader

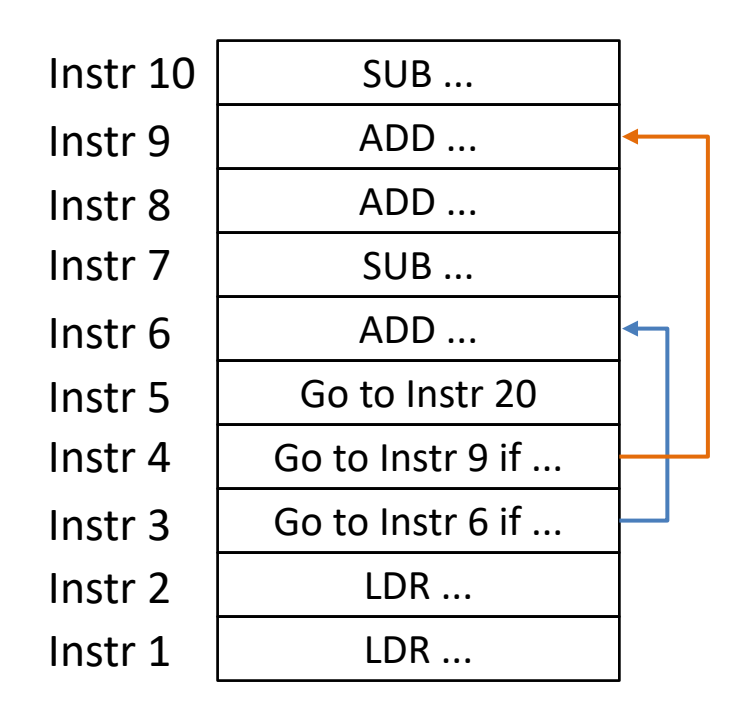

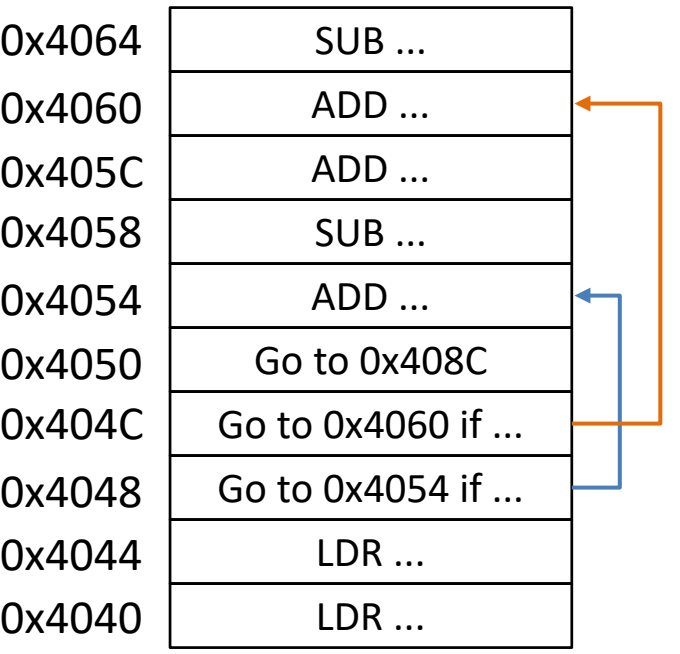

Compiled code **Loaded Compiled code** 

## **Software**

#### o Summary

- Machine language: 00011000001010101101100001010101
- **Assembly language: ADD R1, R2, R3**
- High-level programming language:  $a = b + c$ ;
	- Compiler
	- Linker
- **Loader**
- Operating system